# **QGIS Application - Feature request #15135 Materialized virtual layers**

*2016-06-25 12:59 PM - R. R.*

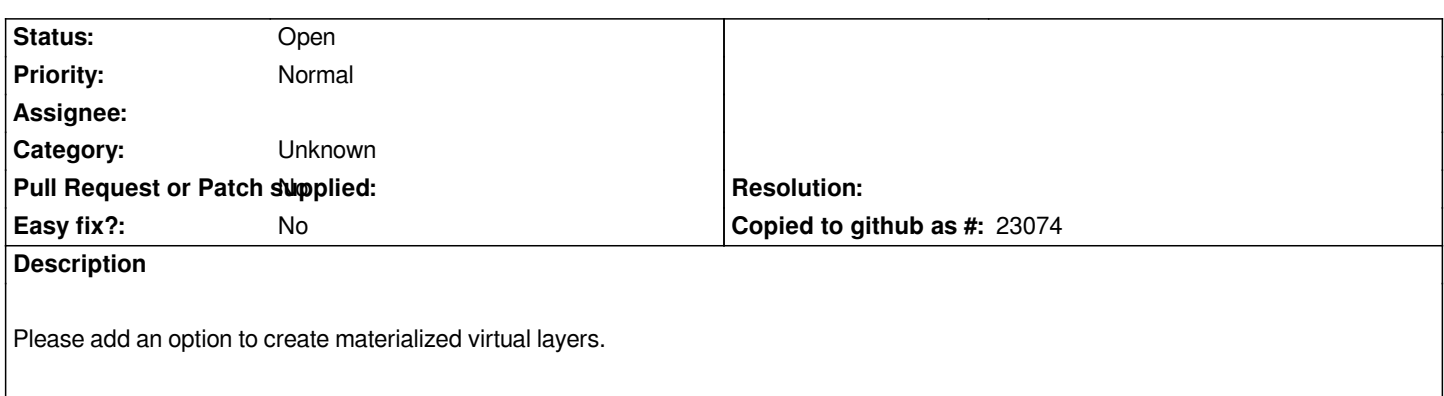

#### **History**

# **#1 - 2017-05-01 12:46 AM - Giovanni Manghi**

*- Easy fix? set to No*

## **#2 - 2017-09-22 10:05 AM - Jürgen Fischer**

*- Category set to Unknown*

## **Files**

*materialized\_virtual\_layer.png 42.5 KB 2016-06-25 R. R.*